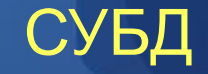

# Встроенные функции ORACLE

Лекция 2

Доцент Кафедри Інформатики ХНУРЕ, начальник Відділу Контроля Якості ПЗ INFOSTROY LTD Матат О.О. E-mail: helen.matat@infostroy.com.ua

*Цифровые функции* обеспечивают точность вычислений – 38 десятичных знаков (36 для трансцендентных функций)

### 1. *ABS(n)*

----------

-------------

---------------------------------

Например: SELECT ABS(-15) "Absolute" FROM DUAL Результат: Absolute

#### 15

2. *CEIL(n)* – наименьшее целое, большее или равное n Например: SELECT CEIL(15.7) "Ceiling" FROM DUAL Результат: Ceiling

#### 16

3. *COS (x)* x- в радианах Например: SELECT COS( 3.14159265359) "Cos of 180 degrees" FROM DUAL Результат: Cos of 180 degrees

-1

4. *COSH (x)* 

---------------------------------

Например: SELECT COSH(0) "Hyperbolic cosine of 0" FROM DUAL Результат: Hyperbolic cosine of 0

1

### 5. *EXP (X)*

Например: SELECT EXP(4) "e to the 4th power" FROM DUAL Результат: e to the 4th power

54.59815

---------------------------

6. *FLOOR (n)*- наименьшее целое, меньшее или равное n Например: SELECT FLOOR(15.7) "Floor" FROM DUAL Результат: Floor

15

----------

#### 7. *LN (x)*

Например: SELECT LN(95) "Natural log of 95" FROM DUAL Результат: Natural log of 95

4.55387689

------------------------

---------------------------

---- ---- ----------------- --------------------------

8. *LOG (m,n)* – логарифм по основанию m от n Например: SELECT LOG(10,100) "Log base 10 of 100" FROM DUAL Результат: Log base 10 of 100

#### $\overline{\phantom{0}}$

9. *MOD (m,n)* – остаток от деления m на n Например: SELECT m,n,MOD(m,n), m-n\*FLOOR(m/n) "Classical Modulus"FROM test table Результат: M N MOD (M,N) Classical Modulus

11 4 3 -11 4 -3 1  $11 - 4 - 3 - 1$  $-11 - 43 - 3$ 

10. *POWER(m, n)* – m в степени n Например: SELECT POWER(3,2) "Raised" FROM DUAL Результат: Raised

9

-------------------

11. *ROUND(n[,m])* - округление Например: SELECT ROUND(15.193,1) "Round 1" ROUND(15.193,-1) "Round  $-1"$ FROM DUAL Результат: Round 1 Round -1 -------------------- --------------------

15.2 20

--------------------

12. *SIGN (n)* – знак n Например: SELECT SIGN(-15) "Sign" FROM DUAL Результат: Sign

#### 13. *SIN(n)*

Например: SELECT SIN(30 \* 3.14159265359/180) "Sin of 30 degrees FROM DUAL Результат: Sine of 30 degrees

.5

14. *SINH(n)*  Например: SELECT SINH(1) "Hyperbolic sine of 1" FROM DUAL Результат: Hyperbolic sine of 1

1.17520119

15. *SQRT (n)* 

--------------------------

----------------------------

Например: SELECT SQRT(26) "Square root" FROM DUAL Результат: Square root

5.09901951

-----------------

### 16. *TAN (n)*  Например: SELECT TAN(135 \* 3.14159265359/180) "Tangent of 135 degrees" FROM DUAL Результат: Tangent of 135 degrees

17. *TANH(n)*  Например: SELECT TANH(.5) "Hyperbolic tangent of .5" FROM DUAL Результат: Hyperbolic tangent of .5

.462117157

-----------------------------------

------------------------------------

18. *TRUNC(n[,m])* –усечение Например: SELECT TRUNC(15.79,1) "Truncate" FROM DUAL Результат: Truncate

15.7

-------------

-1

*Символьные функции* – возвращают тип VARCHAR2, ограниченный 2000 байтами или CHAR(255 байт). Для конкатенации строк используется ||

1. *CHR(n)* 

Например: SELECT CHR(67)||CHR(65)||CHR(84) "Dog" FROM DUAL

Результат: Dog

**CAT** 

------

2. *CONCAT (char1, char2)* – конкатенация, эквивалент операции || Например: SELECT CONCAT( CONCAT(ename, ′ is a ′), job) "Job" FROM emp WHERE empno = 7900 Результат: Job

JAMES is a CLERK

-------------------------

3. **INITCAP(char)** - первый символ каждого слова делает прописной буквой, а остальные строчными Например: SELECT INITCAP('the soap') "Capitals" FROM DUAL Результат: Capitals

**The Soap** 4. LOWER (char) - заменяет все буквы на строчные Например: SELECT LOWER('MR. SAMUEL') "Lowercase" FROM DUAL Результат: Lowercase

#### mr. samuel

5. LPAD (char1,n [,char2]) - дополняет строку char1 слева пробелами или последовательностью символов char2 до длины n. Например: SELECT LPAD('Page 1',15,'\*.') "LPAD пример:" **FROM DUAL** Результат: LPAD пример:

\*.\*.\*.\*.\*Page 1

6. *LTRIM (char1 [,char2])* – удаляет из строки ведущие пробелы или символы, заданные в char2. Например: SELECT LTRIM(′ LAST WORD′) "LTRIM пример:" FROM DUAL Результат: LTRIM пример:

LAST WORD – удалены все пробелы слева

7. *NLS\_INITCAP* – аналогично INITCAP, но может учитывать лингвистические особенности для разных языков. Например: SELECT NLS\_INITCAP('ijsland', 'NLS\_SORT = XDutch') "Capital" FROM DUAL Результат: Capital

#### IJsland

-----------

----------------------

8. *NLS\_LOWER (char [, ′nlsparams′] )* – то же, что LOWER, но с учетом национальных лингвистических особенностей Например: SELECT NLS\_LOWER('CITTA'", 'NLS\_SORT = XGerman') "Lower" FROM DUAL Результат: Lower

---- cittа

9. *NLS\_UPPER (char [, ′nlsparams′] )*- то же, что UPPER, но с учетом национальных лингвистических особенностей Например: SELECT NLS\_UPPER('gro?e', 'NLS\_SORT = Xgerman') "Upper" FROM DUAL Результат: Upper

#### **GROSS**

-----

10. *REPLACE (char, search\_string[,replacement\_string])* – замена в строке char одного фрагмента на другой или удаление заданного фрагмента Например: SELECT REPLACE('JACK and JUE','J','BL') "Changes" FROM DUAL Результат: Changes

#### BLACK and BLUE

--------------

11. *RPAD (char1, n [,char2])* – дополнение строки char1 пробелами или заданными в char2 символами справа до длины n. Например: SELECT RPAD(ename,12,′ab′) "RPAD пример:" FROM emp WHERE ename = ′TURNER′ Результат : RPAD пример:

#### TURNERababab

------------

12. RTRIM (char [,set]) - удаляет из строки завершающие пробелы или Например: SELECT RTRIM('TURNERyxXxy','xy') "RTRIM пример" FROM DUAL Результат: RTRIM пример

**TURNERyxX** 

\_\_\_\_\_\_\_\_

13. **SOUNDEX(char)** - заменяет символы в строке в соответствии с фонетикой английского языка Например: SELECT ename FROM emp WHERE SOUNDEX(ename) = SOUNDEX('SMYTHE') Результат: ENAME

**SMITH** 

14. *SUBSTR (char, m [,n])* – выделение фрагмента строки char длиной n, начиная с позиции m. Если n опущено, то выделяются символы до конца строки, начиная с позиции m. Например: SELECT SUBSTR(′ABCDEFG′,3,4) "Subs" FROM DUAL Результат: Subs

#### CDEF

Тот же результат можно получить с помощью запроса: SELECT SUBSTR(′ABCDEFG′,-5,4) "Subs" FROM DUAL

15. *TRANSLATE (char, from, to)* – преобразует каждый символ строки char в соответствии с функцией преобразования, заданной при помощи строк from и to. Например: SELECT TRANSLATE(′2KRW229′ , ′0123456789ABCDEFGHIJKLMNOPQRSTUVWXYZ′ , ′9999999999XXXXXXXXXXXXXXXXXXXXXXXXXX′) "Licence" FROM DUAL Результат: Licence

9XXX999

--------------------------

16. UPPER(char) - преобразует все буквы в заглавные

Например:

**SELECT UPPER('Large') "Uppercase" FROM DUAL** 

Результат:

Uppercase

**LARGE** 

Доцент Кафедри Інформатики ХНУРЕ, начальник Відділу Контроля Якості ПЗ INFOSTROY LTD Матат О.О. E-mail: helen.matat@infostroy.com.ua

### Символьные функции, возвращающие цифровое

значение 1. *ASCII(char)* – код первого символа строки char Например: SELECT ASCII(′Q′) FROM DUAL

Результат: ASCII(′Q′)

#### 81

--------------

----------

2. *INSTR (char1,char2[,n[,m]])* – позиция n-ного символа в m-ном вхождении фрагмента char2 в строку char1.Если n и m опущено, то они принимаются равными 1. Если фрагмент не входит в строку, то функция равна 0. Например:s SELECT INSTR('CORPORATE FLOOR','OR', 3, 2) "Instring" FROM DUAL Результат : Instring

#### 14 3. *LENGTH(char)* – длина строки 4. **TO\_NUMBER (char [,fmt [, ′nlsparams′] ])**- преобразование строки в числовой тип

Например: UPDATE emp SET sal = sal + TO\_NUMBER(′100.00′ , ′9G999D99′) WHERE ename = ′BLAKE′

### *Типы данных*

В Oracle имеется единый тип данных *DATE*, хранящей для каждой величины, представленной в этом типе, значение года, месяца, дня, часов, минут и секунд. Дата и время также могут храниться в форматах *CHAR* и *NUMBER*, допускающих преобразование к типу DATE с помощью функции *TO\_DATE*.

Функция без параметров *SYSDATE* возвращает текущее значение даты и времени.

#### *Константы даты/времени и формат представления даты*

Внешнее представление даты и времени - символьная константа, преобразование которой во внутреннее представление определяется форматом, заданным в *NLS\_DATE\_FORMAT.* 

*Спецификаторы NLS* (National Language Support) - поддержка национальных языков - позволяет пользователю работать в среде с локализованными средами окружения. Параметры NLS определяют многие значения по умолчанию. От спецификаторов NLS, определяющих соглашения на среду окружения, зависят принимаемые по умолчанию аргументы ряда функций Oracle SQL, в том числе - функий TO\_CHAR, TO\_DATE, TO\_NUMBER. SO UNA THE DISPONSITION AND THE RESERVED MATTEL ON MATTEL ON MATTEL

E-mail: helen.matat@infostroy.com.ua

В имеющийся набор спецификаторов NLS входят, например:

• *NLS\_TERRITORY* - название территории (America, France, Japan, Russian,...)

• *NLS\_CURRENCY* - название национальной валюты

• *NLS\_CALENDAR* - название календаря, по умолчанию используется Григорианский календарь.

• *NLS\_DATE\_LANGUAGE* - написание дней недели и месяцев

• *NLS\_DATE\_FORMAT* - формат даты по умолчанию (значение данного спецификатора по умолчанию определяется NLS\_TERRITORY).

Значение спецификатора NLS\_DATE\_FORMAT (как и всех других NLSспецификаторов может задаваться в конфигурационном файле или в операторе ALTER SESSION:

 *ALTER SESSION SET NLS\_DATE\_FORMAT* = <маска представления даты>

<маска представления даты> представляет собой строковую константу и некоторые спецификаций преобразования даты в строку или наоборот, которые она может содержать следующие:

- Y, YY, YYY, YYYY последние 1- 4 цифры года
- MM номер месяца
- MON 3-буквенная аббревиатура названия месяца
- МОНТН полное название месяца
- D номер дня недели
- **DAY название дня недели**
- **DY сокращенное название дня недели**
- **DD номер дня в месяце**
- **DDD номер дня в году**
- HH, HH12 часы (1 12)
- НН24 часы  $(1 24)$
- Возможные разделители между спецификациями: /,.;:

• Для добавления строковых констант к дате, строковая константа заключается в двойные кавычки, а все выражение - в одиночные кавычки,

Пример:

SQL> ALTER SESSION SET NLS\_DATE\_FORMAT = '"Today is" DD/MM/YYYY';

Session altered.

SQL> SELECT SYSDATE FROM dual;

**SYSDATE** 

Today is 10/09/2001

-------------------

Доцент Кафедри Інформатики ХНУРЕ, начальник Відділу Контроля Якості ПЗ INFOSTROY LTD Матат О.О. E-mail: helen.matat@infostroy.com.ua

## Преобразование типов

**Преобразование типа DATE в тип CHAR выполняется функцией ТО\_СНАR. Эта** функция символьное представление даты и времени и может иметь от одного до трех параметров:

• первый (обязательный) параметр - преобразуемое значение типа DATE;

второй (необязательный) параметр - маска представления даты,  $\bullet$ построенная так, как описано в предыдущем разделе; если этот параметр не задан, то принимается значение маски по умолчанию, установленное в спецификаторе NLS\_DATE\_FORMAT;

• третий (необязательный) параметр - значение других спецификаторов NLS, если третий параметр не задан, то принимаются их значения по умолчанию

TO\_CHAR(d [, fmt [, 'nlsparams'] ]) – преобразование даты или числа d в VARCHAR2 Например: SELECT TO\_CHAR(HIREDATE, 'Month DD, YYYY') "New date format" FROM emp WHERE ename = 'SMITH' Результат: New date format December 17, 2010

Например: SELECT TO\_CHAR(-10000,'L99G999D99MI') "Amount" FROM DUAL Результат: Amount . Доцент Кафедри Інформатики ХНУРЕ, начальник Відділу Контроля Якості ПЗ INFOSTROY LTD Matat O.O. \$10,000.00-E-mail: helen.matat@infostroy.com.ua

## Преобразование типов

*Преобразование символьной строки к типу DATE* выполняется функцией *TO\_DATE*. Эта функция возвращает значение даты и времени и может иметь от одного до трех параметров:

• первый (обязательный) параметр - значение типа CHAR или VARCHAR2 - строковое представление даты;

• второй (необязательный) параметр - маска представления даты, построенная так, как описано в предыдущем разделе; если этот параметр не задан, то принимается значение маски по умолчанию, установленное в спецификаторе NLS\_DATE\_FORMAT;

• третий (необязательный) параметр - значение других спецификаторов NLS, если третий параметр не задан, то принимаются их значения по умолчанию

*TO\_DATE (char [, fmt [, ′nlsparams′] ])* – преобразование строки в дату Например: INSERT INTO bonus (bonus\_date)

SELECT TO\_DATE('January 15, 1989, 11:00 A.M.','Month dd, YYYY, HH:MI A.M.', ′NLS\_DATE\_LANGUAGE = American′) FROM DUAL

> . Доцент Кафедри Інформатики ХНУРЕ, начальник Відділу Контроля Якості ПЗ INFOSTROY LTD Matat O.O. E-mail: helen.matat@infostroy.com.ua

## Элементы форматирования масок дат

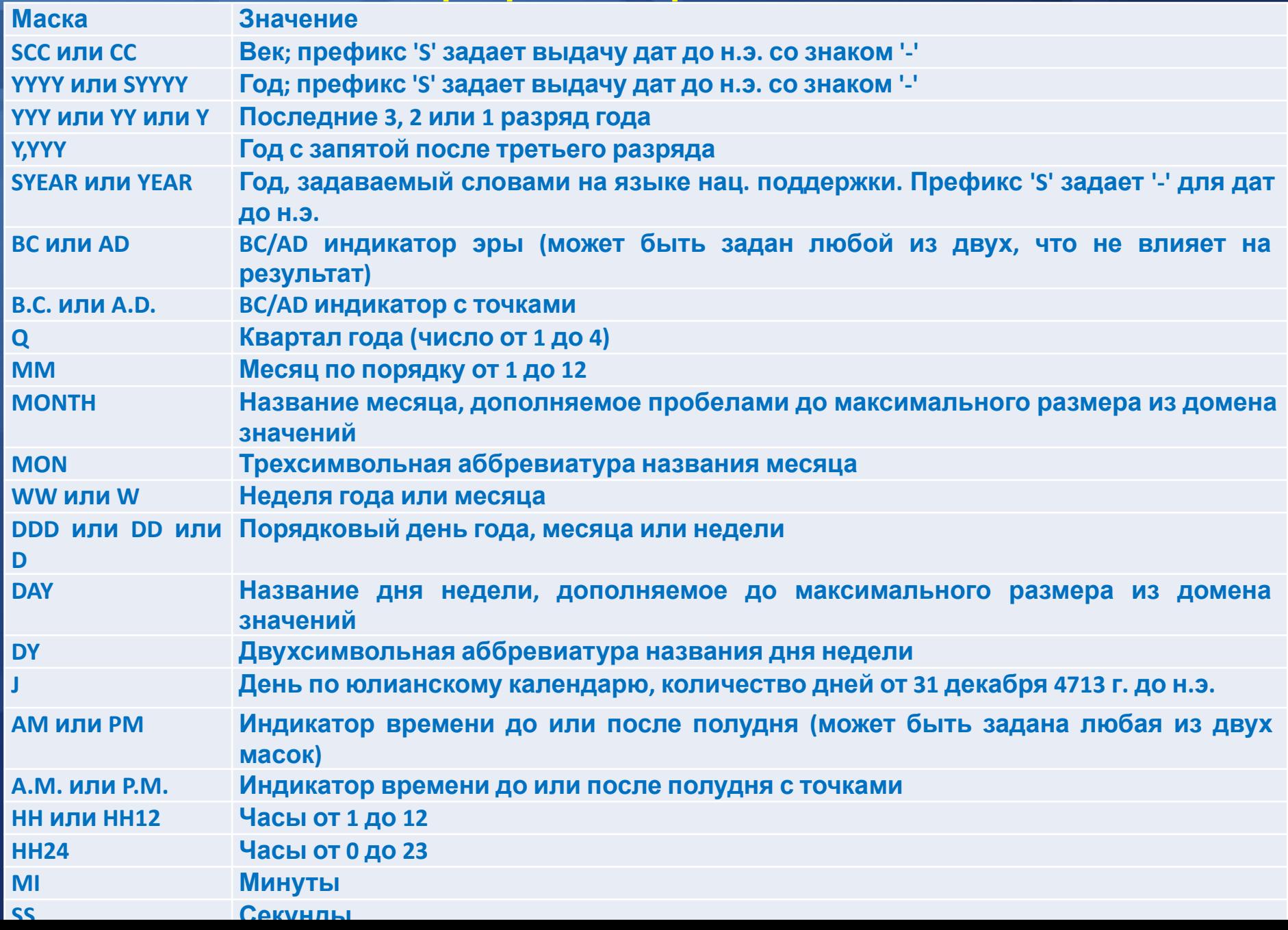

## Арифметика даты и времени

Данные типа DATE могут быть операндами операций увеличения, уменьшения и вычитания.

В операциях увеличения и уменьшения тип первого операнда - DATE, тип второго операнда - NUMBER. Тип результата совпадает с типом первого операнда.

В операции вычитания оба операнда должны иметь тип DATE, результат имеет тип NUMBER.

Число типа NUMBER в арифметике даты и времени интерпретируется как количество дней. Дробная часть числа - дробные части дня, т.е., часы, минуты, секунды. Некоторые функции Oracle обеспечивают дополнительную поддержку арифметики даты и времени:

*ADD\_MONTHS(d,n)* - возвращает дату d плюс n месяцев (n может быть только целым)

*MONTHS\_BETWEEN(d1,d2*) - возвращает, количество месяцев между датами d1 и d2 (возможно, с дробной частью)

*LAST\_DAY(d) -* возвращает дату последнего дня того же месяца, к которому относится дата d

*NEXT\_DAY(d,c)* - возвращает дату, соответствующую следующему появлению дня недели, заданного текстовым значением c, после даты d

*ROUND(d,fmt)* - возвращает дату, округленную до формата, заданного вторым (необязательным) параметром

*TRUNC(d,fmt)* - возвращает дату, усеченную до формата, заданного вторым (необязательным) параметром

1. *ADD\_MONTHS (d,n)* – прибавляет к дате d n месяцев. Например: SELECT TO\_CHAR(ADD\_MONTHS(hiredate,1),′DD-MON-YYYY′) "Next month" FROM emp WHERE ename = ′SMITH′ Результат : Next Month -----------------

17-JAN-1981 2. *LAST\_DAY (d)* – дата последнего дня месяца d Например: SELECT SYSDATE, LAST\_DAY(SYSDATE) "Last", LAST\_DAY(SYSDATE) - SYSDATE "Days Left" FROM DUAL Результат: SYSDATE Last Days Left

10-APR-95 30-APR-95 20 3. *MONTHS\_BETWEEN (d1, d2)* – число месяцев между датами d1 и d2 Например: SELECT MONTHS\_BETWEEN(TO\_DATE(′02-02-1995′ , ′MM-DD-YYYY′), TO\_DATE(′01-01-1995′ , ′MM-DD-YYYY′) ) "Months" FROM DUAL Результат: Months

1.03225806

----------------

------------ ----------- -------------

4. *NEW\_TIME(d, z1, z2)* – дата и время d, соответствующие временному поясу z1, преобразуются к временному поясу z2. Обозначения временных поясов: AST/ADT Atlantic Standard or Daylight Time BST/BDT Bering Standard or Daylight Time CST/CDT Central Standard or Daylight Time EST/EDT Eastern Standard or Daylight Time GMT Greenwich Mean Time HST/HDT Alaska-Hawaii Standard Time or Daylight Time. MST/MDT Mountain Standard or Daylight Time NST Newfoundland Standard Time PST/PDT Pacific Standard or Daylight Time YST/YDT Yukon Standard or Daylight Time

5. *NEXT\_DAY(d, char)* – дата первого дня недели char, следующего за датой d. Например: SELECT NEXT\_DAY('15-MAR-92','TUESDAY') "NEXT DAY" FROM DUAL Результат: NEXT DAY

17-MAR-92 – первый вторник после 15 марта

---------

6. *ROUND (d[,fmt])* – округление даты в соответствии с заданным форматом fmt Например: SELECT ROUND(TO\_DATE(′27-OCT-92′),′YEAR′) "FIRST OF THE YEAR" FROM DUAL Результат : FIRST OF THE YEAR

01-JAN-93

-----------------

7. *SYSDATE* – текущая дата Например: SELECT TO\_CHAR(SYSDATE, ′MM-DD-YYYY HH24:MI:SS′) "NOW" FROM DUAL Результат : NOW

10-29-1993 20:27:11.

-------------------

8. *TRUNC(d,[fmt])* – усечение даты Например: SELECT TRUNC(TO\_DATE(′27-OCT-92′ , ′DD-MON-YY′), ′YEAR′) "First Of The Year" FROM DUAL Результат : FIRST OF THE YEAR

-----------------

01-JAN-92 Ниже приводятся форматы для округления или усечения даты Format Model Rounding or Truncating Unit CC, SCC Century SYYYY, YYYY, YEAR, SYEAR, YYY, YY, Y Year (rounds up on July 1) IYYY, IY, IY, I ISO Year Q Quarter (rounds up on the sixteenth day of the second month of the quarter) MONTH, MON, MM, RM Month (rounds up on the sixteenth day) WW Same day of the week as the first day of the year. IW Same day of the week as the first day of the ISO year. W Same day of the week as the first day of the month. DDD, DD, J Day DAY, DY, D Starting day of the week HH, HH12, HH24 Hour MI Minute

## Другие функции

1. *GREATEST (expr [,expr] ...)* – наибольшее из списка Например: SELECT GREATEST('HARRY','HARRIOT','HAROLD') "GREATEST" FROM DUAL Результат: GREATEST

**HARRY** 

--------------

2. *LEAST (expr [,expr] ...)* – наименьшее из списка Например: SELECT LEAST('HARRY','HARRIOT','HAROLD') "LEAST" FROM DUAL Результат: LEAST

----------

HAROLD

## Другие функции

3. NVL(expr1, expr2)- возвращает expr1, если оно не пустое, и expr2, если пустое Например: SELECT ename, NVL(TO CHAR(COMM),'NOT APPLICABLE') "COMMISSION" FROM emp WHERE deptno = 30 Результат: ENAME COMMISSION

**ALLEN 300 WARD 500 MARTIN 1400 BLAKE NOT APPLICABLE** 4. **UID** - возвращает идентификационный номер текущего пользователя Например: SELECT USER, UID FROM DUAL **USER UID** 

**OPSSBQUIGLEY 46** 

5. **USERENV (option)** - данные о текущей сессии